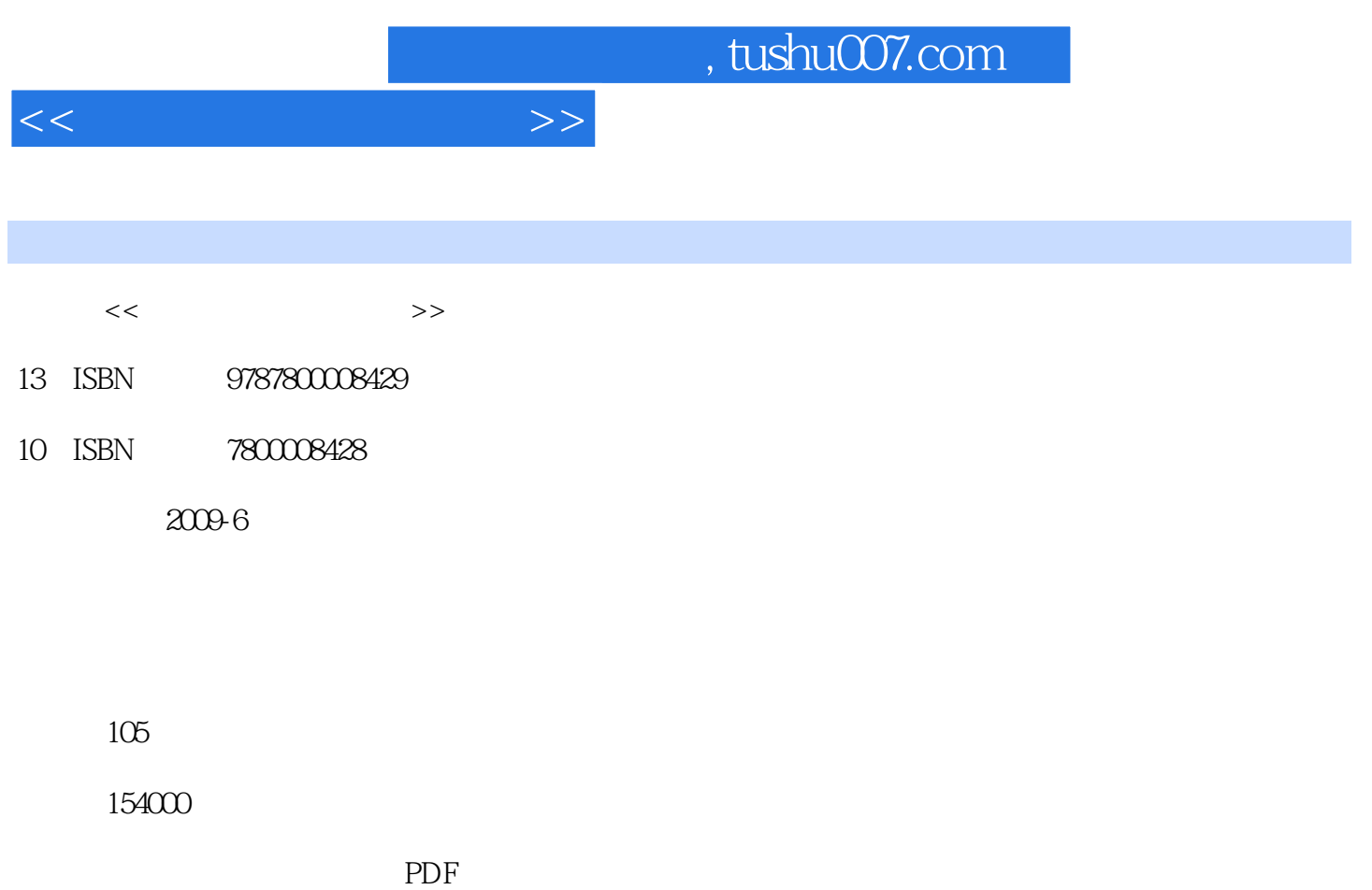

http://www.tushu007.com

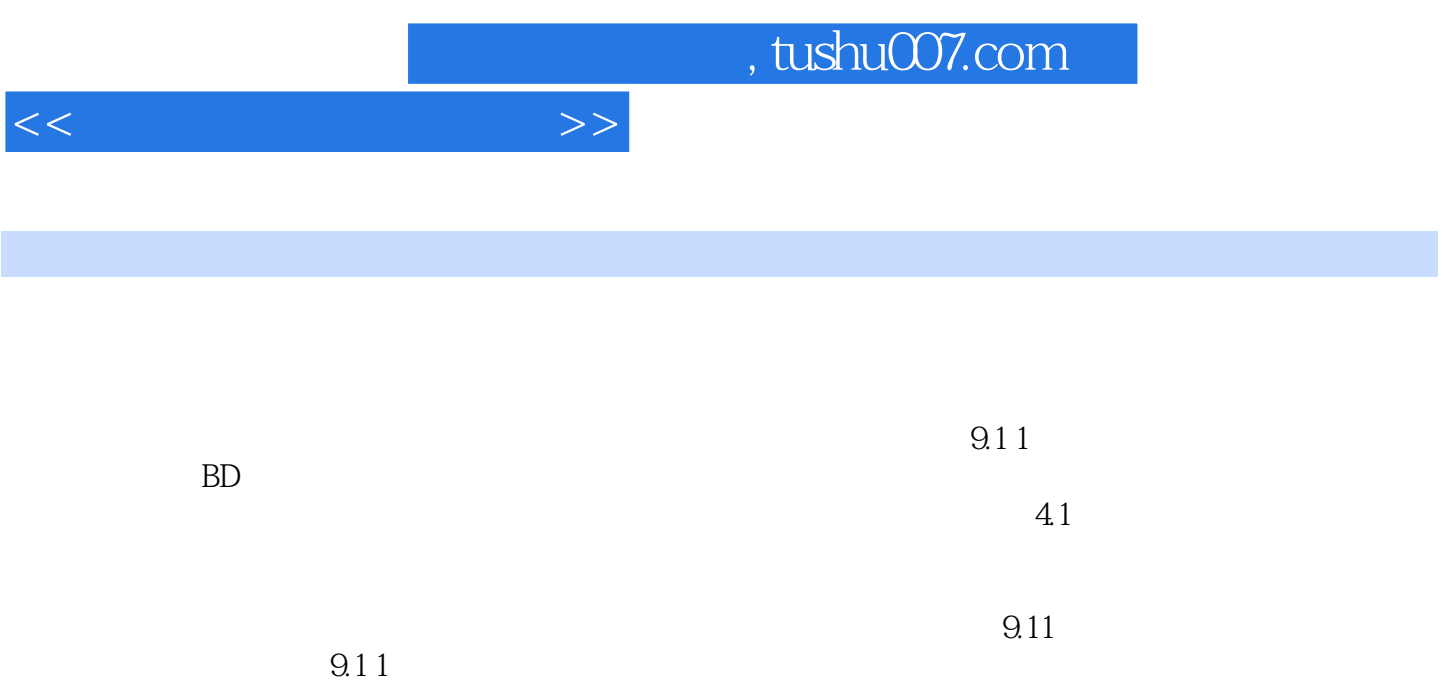

 $\sim$  4.1

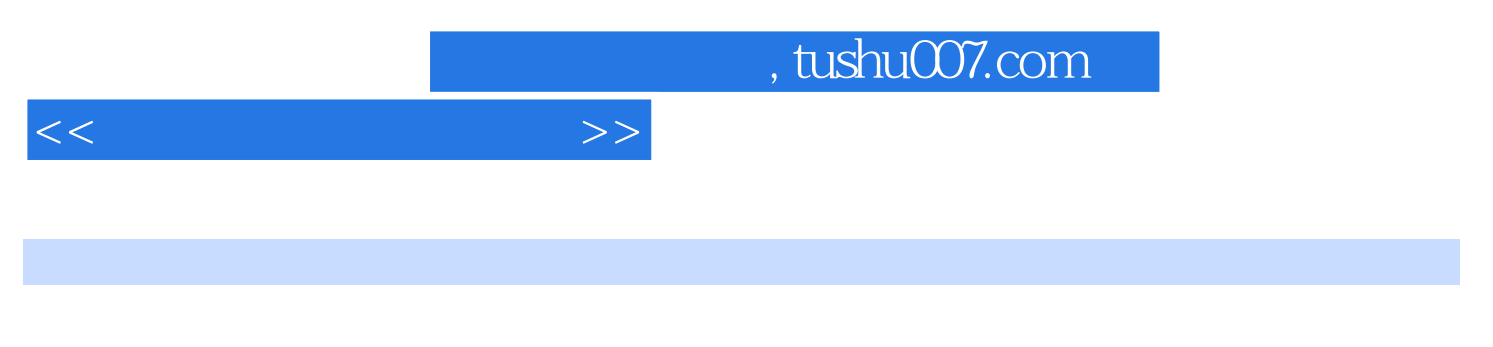

 $\hphantom{00}6$  and  $\hphantom{0}41$ 

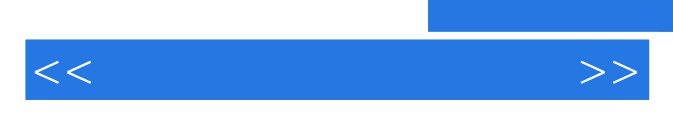

*Page 4*

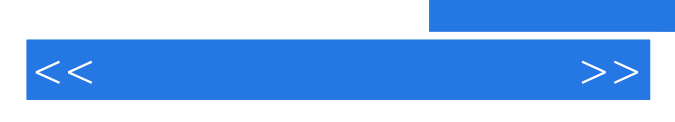

 $\mathbf 1$ 

 $\alpha$  $\begin{array}{ccc} \alpha & \alpha & \beta \end{array}$  $\frac{1}{\sqrt{2\pi}}$ , and  $\frac{1}{\sqrt{2\pi}}$  ,  $\frac{1}{\sqrt{2\pi}}$  ,  $\frac{1}{\sqrt{2\pi}}$ 

*Page 5*

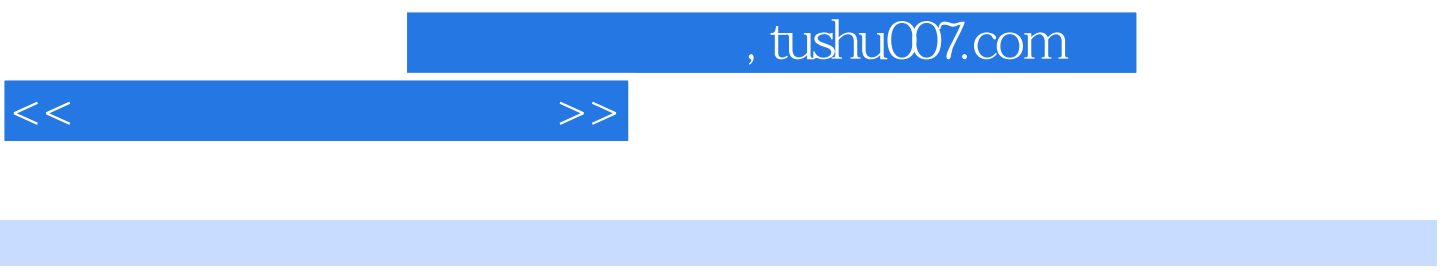

 $($   $)$ 

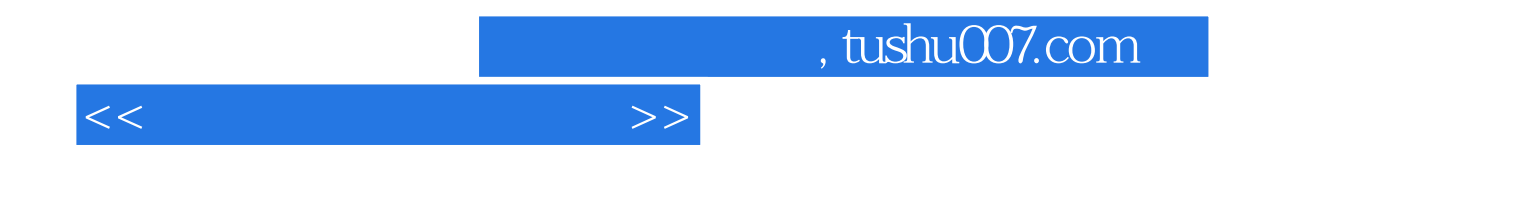

本站所提供下载的PDF图书仅提供预览和简介,请支持正版图书。

更多资源请访问:http://www.tushu007.com